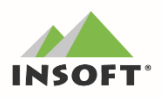

# **PC-POS 7.5**

Najważniejsze zmiany w programach PC-POS, Mini-Market, PC-

Gastronom oraz PC-Petrol w wersji 7.5.61 to m. in.:

- dostosowanie programów do zmian związanych z Fakturą VAT na podstawie paragonu z NIP / bez NIP
- obsługa Mechanizmy Podzielonej Płatności  $(MPP)$ W programach kasowych typu POS
- możliwość umieszczenia numeru konta bankowego na fakturach / fakturach do paragonu drukowanych z POSa
- to import kontrahentów na podstawie Wykazu Podatników VAT (biała lista)

Wcześniejsze zmiany w programach typu POS to m. in.:

- **to** Nowy typ dokumentu **Zamówienia od odbiorcy**
- do Obsługa urządzeń fiskalnych on-line Elzab, Novitus, Posnet
- <del>do</del> Możliwość **przypisania wybranych form płatności** do stanowiska POS (opcja dostępna w PC-Market)

Szczegółowy opis zmian oraz nowości w wersjach 7.5.61.x oraz 7.5.60.x znajduje się na dalszych stronach dokumentu. Zachęcamy do pobierania i instalowania najnowszej wersji programów z serii POS.

Przydatne linki:

Wersje programów do pobrania - http://www.insoft.com.pl/demo

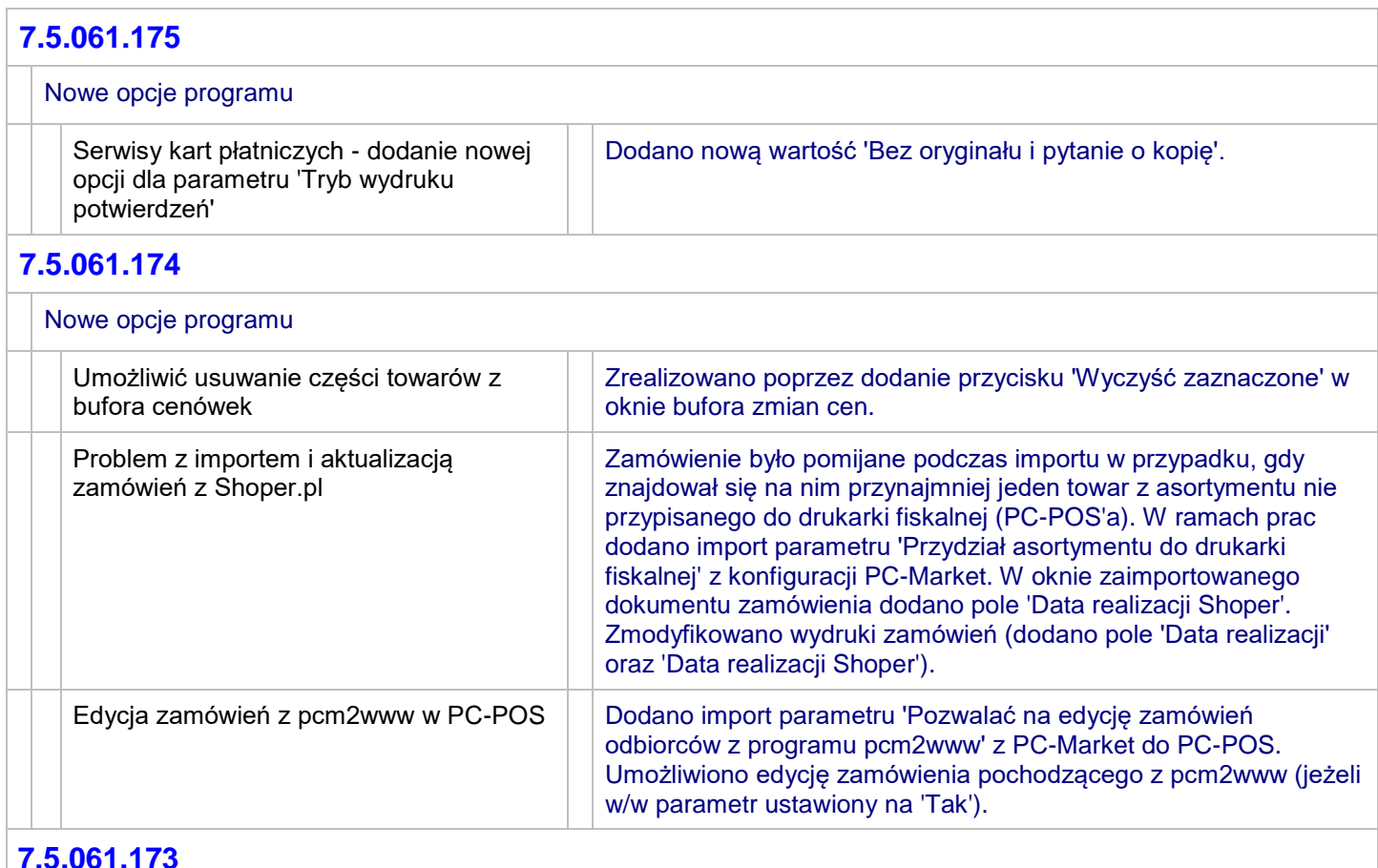

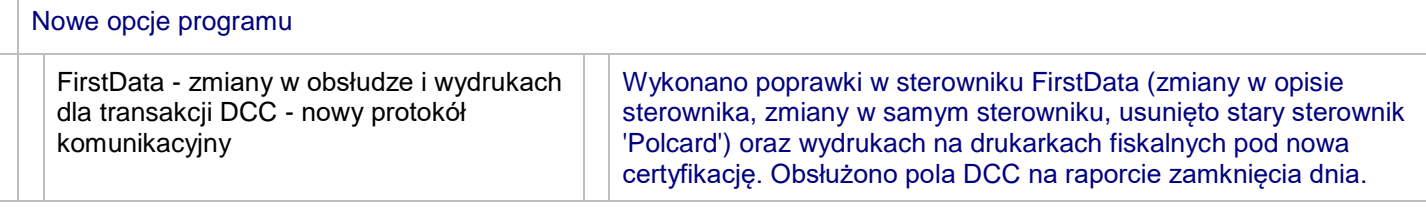

# **7.5.061.172**

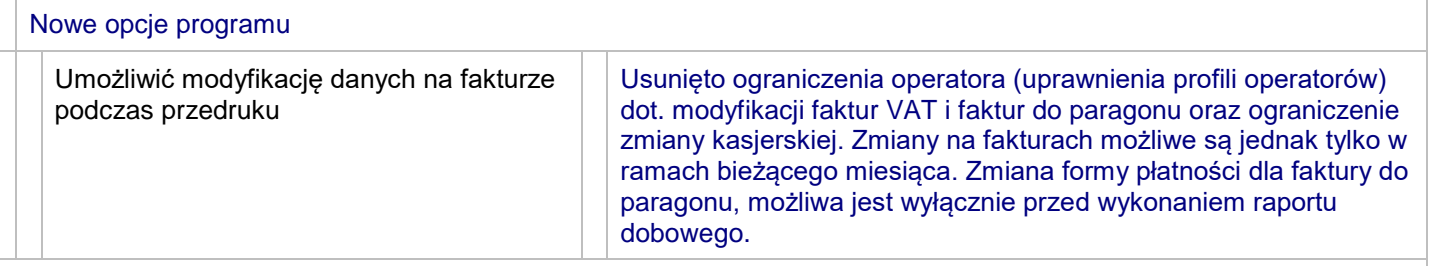

# **7.5.061.171**

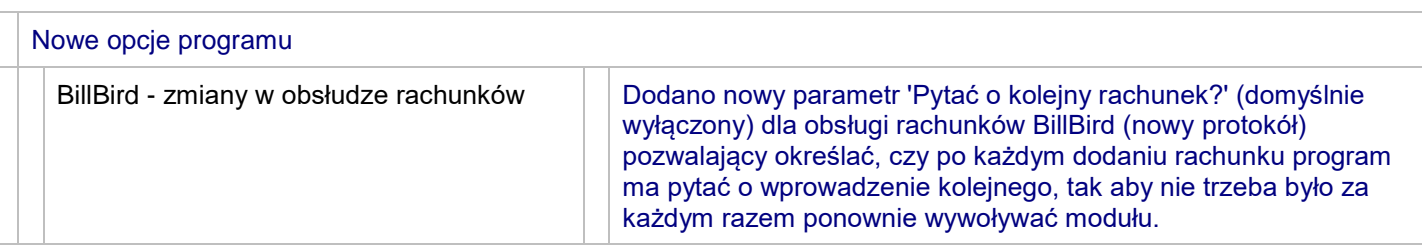

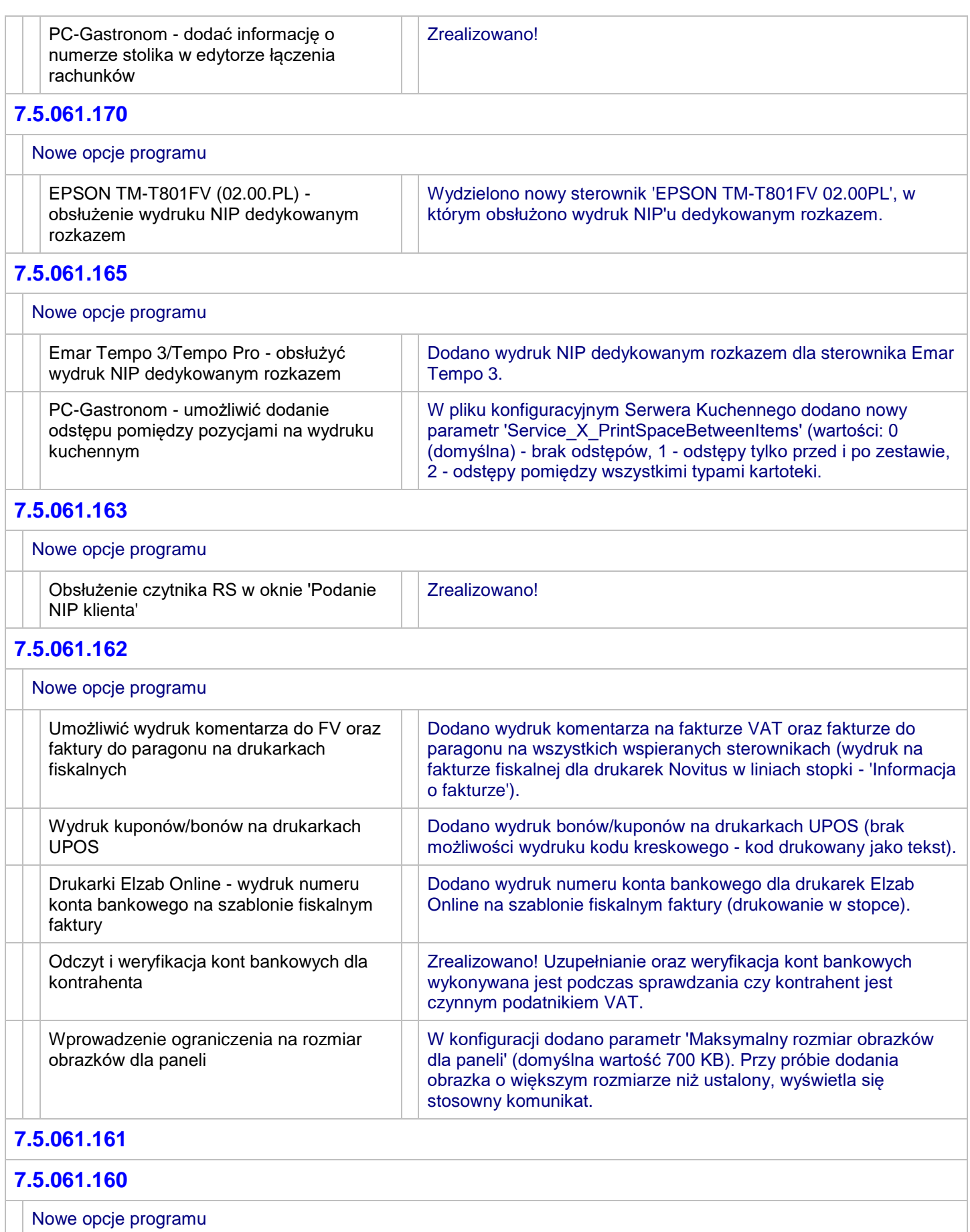

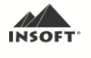

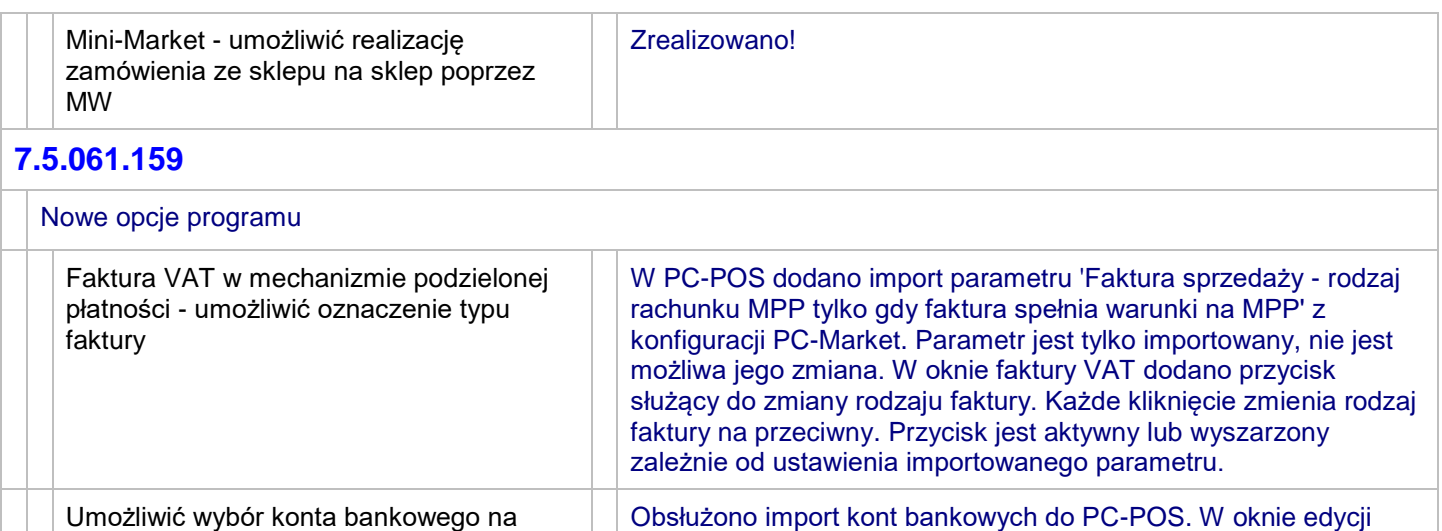

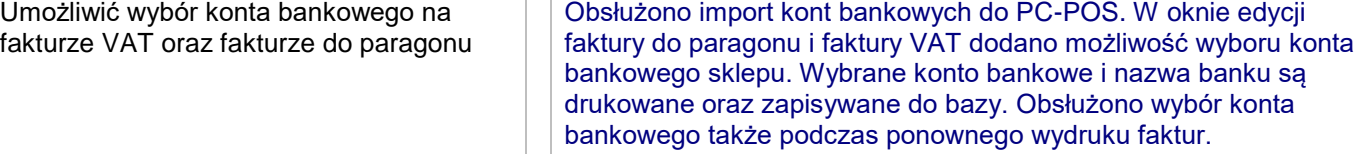

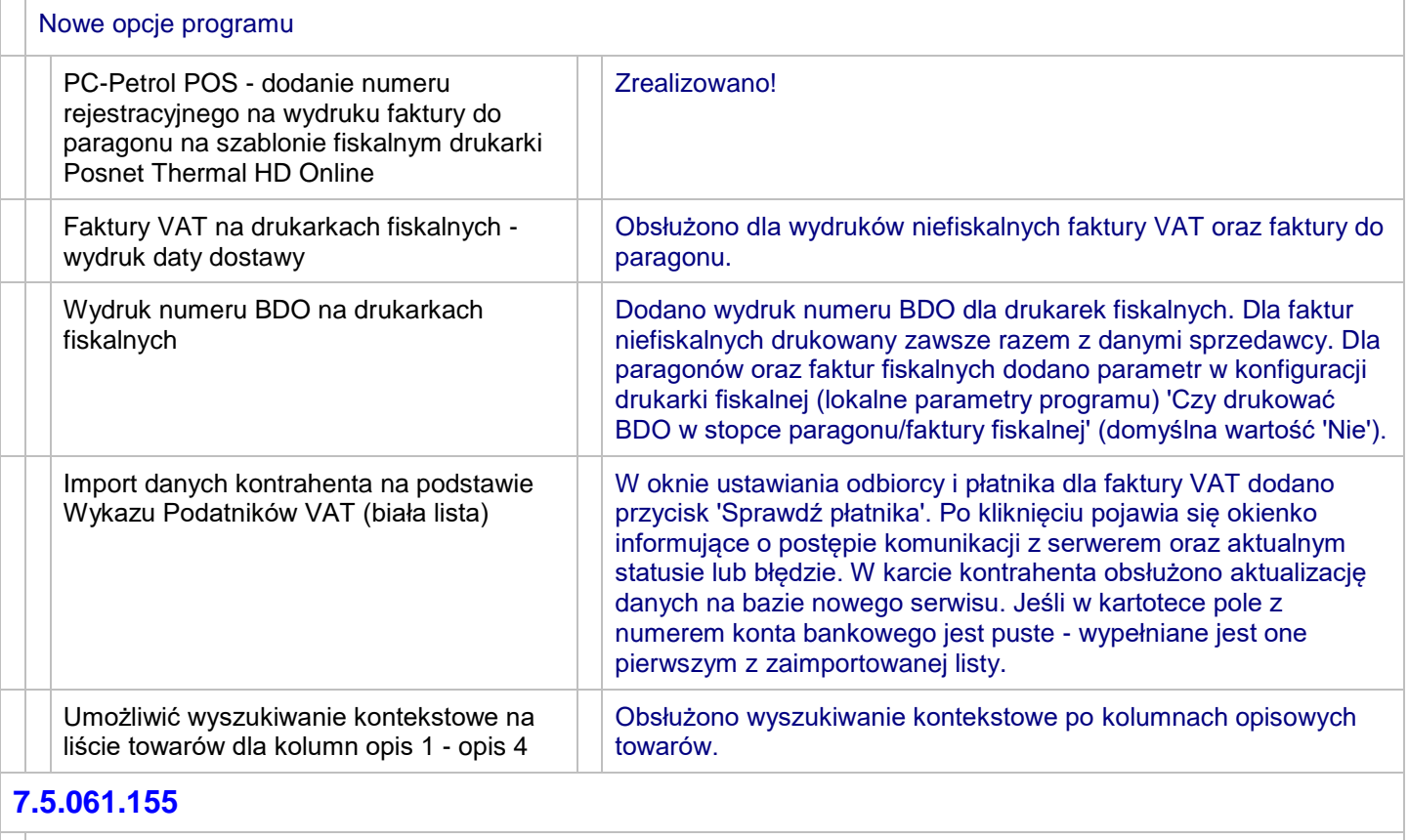

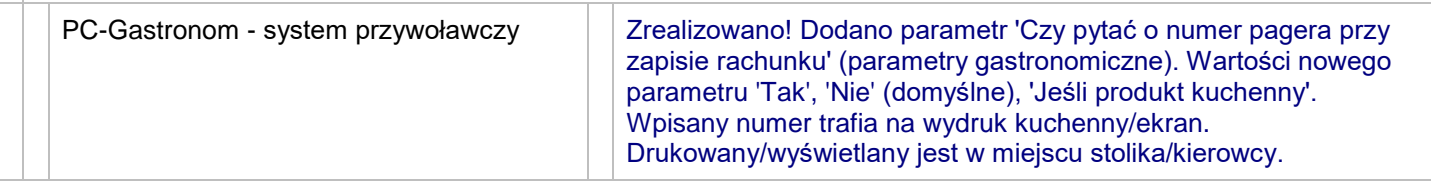

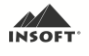

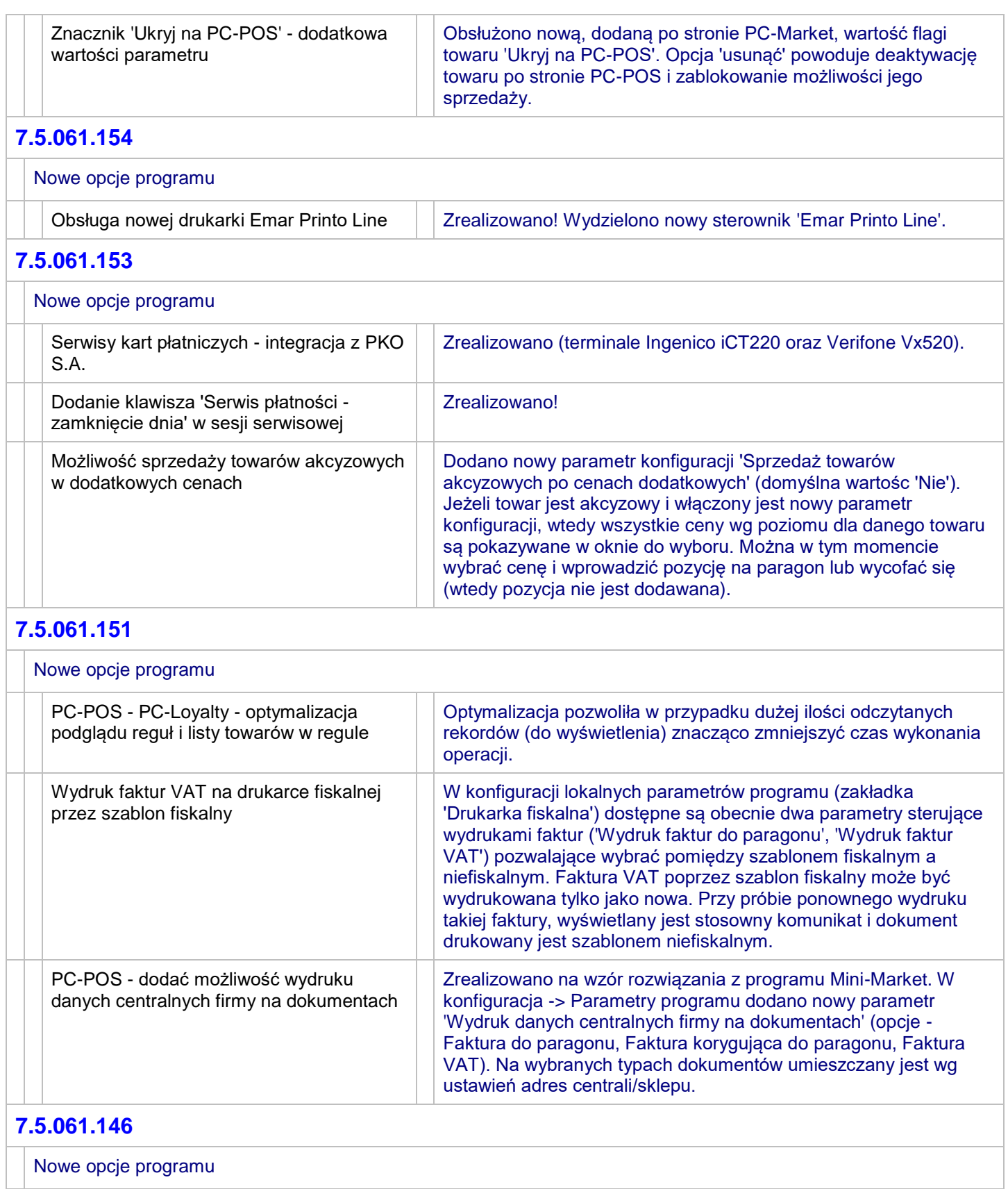

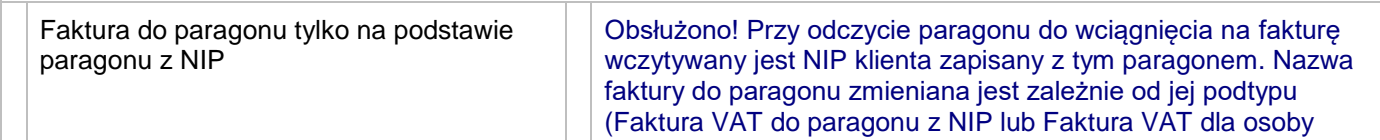

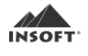

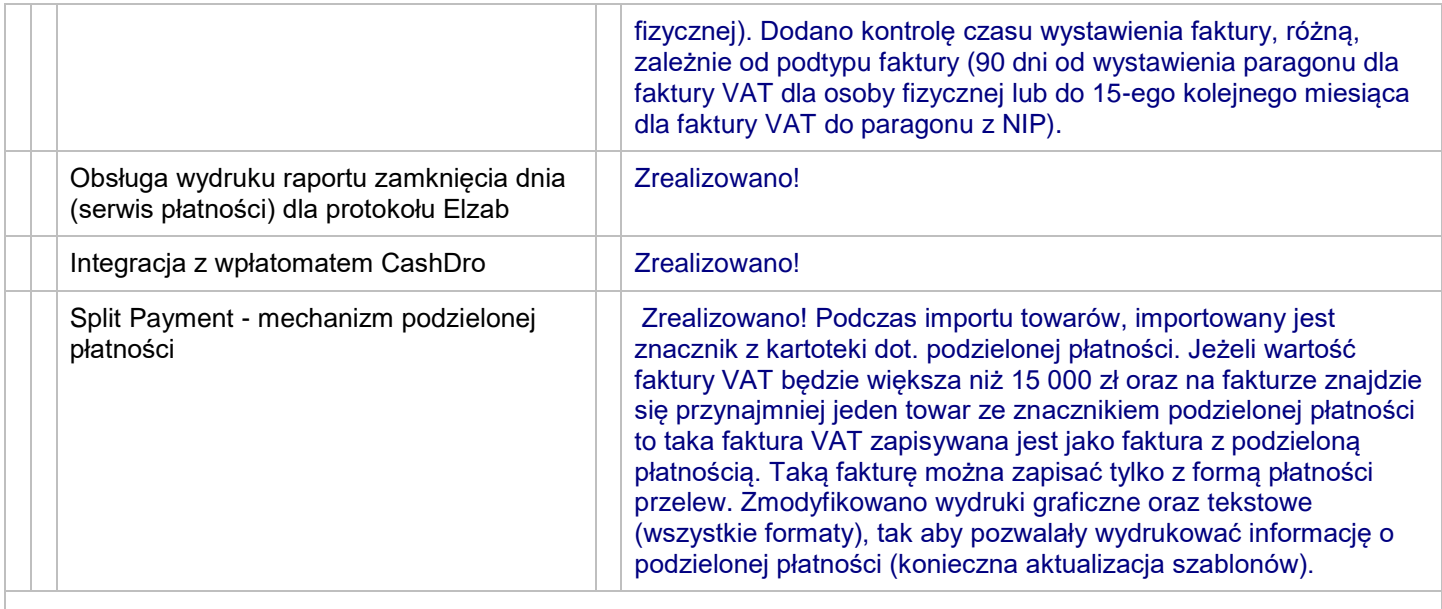

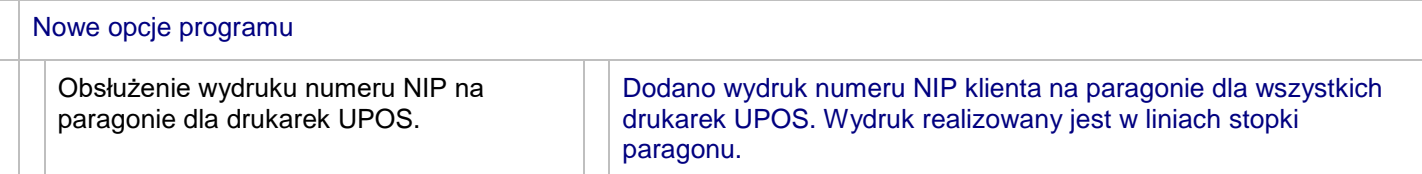

### **7.5.061.142**

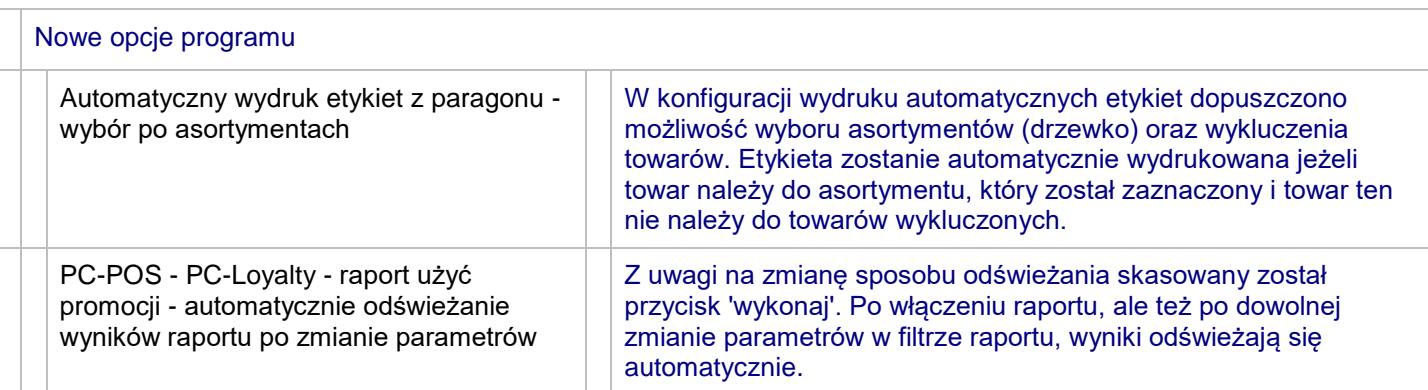

# **7.5.061.141**

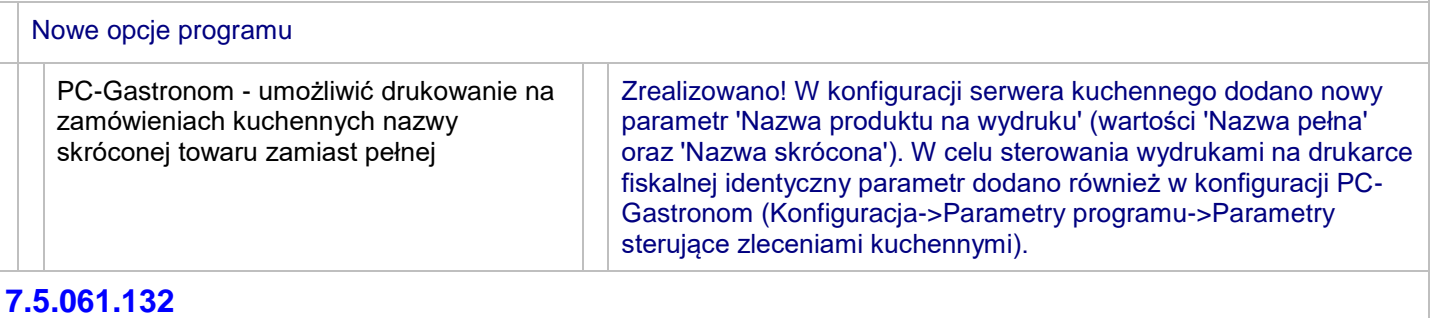

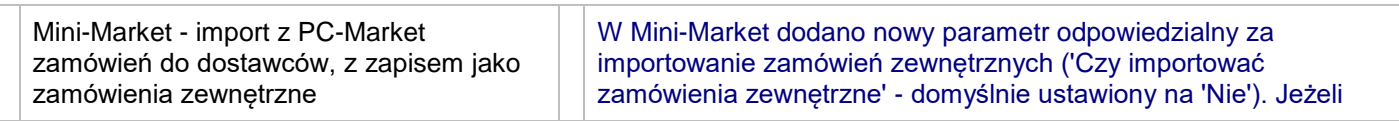

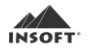

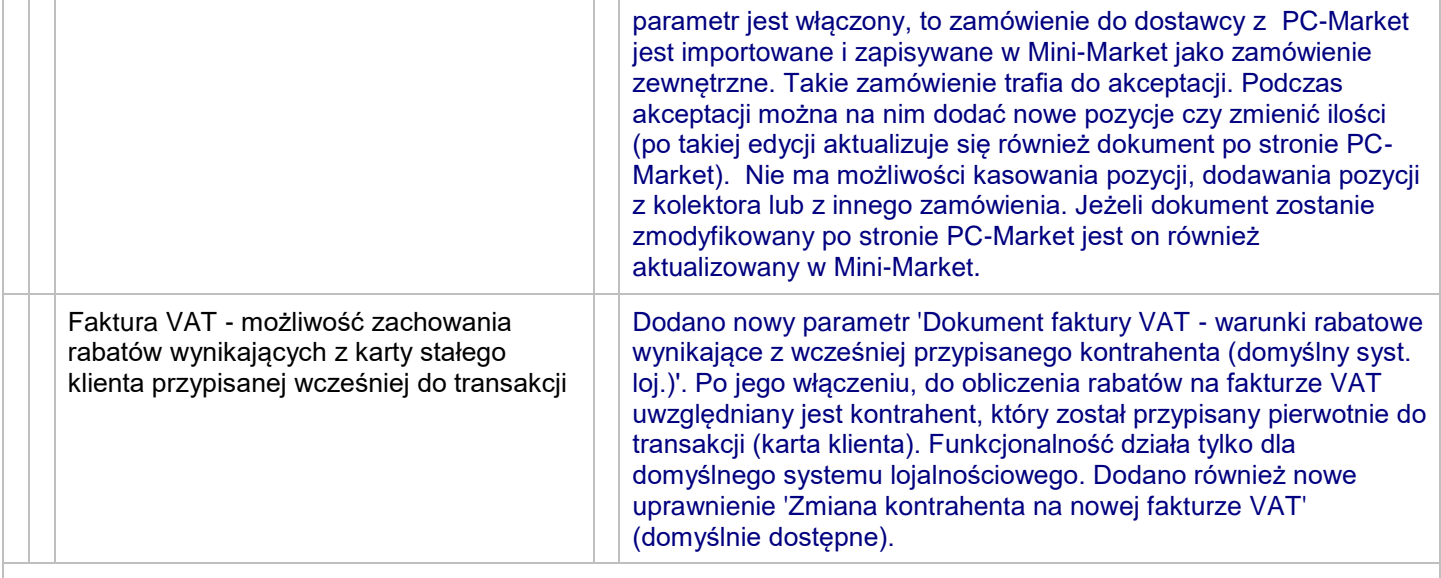

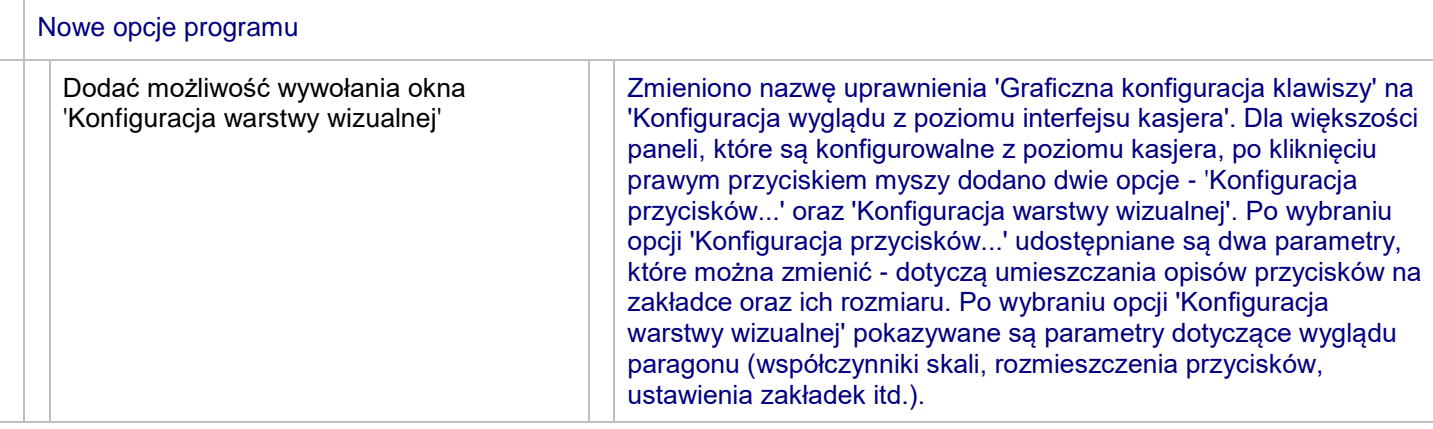

# **7.5.061.0**

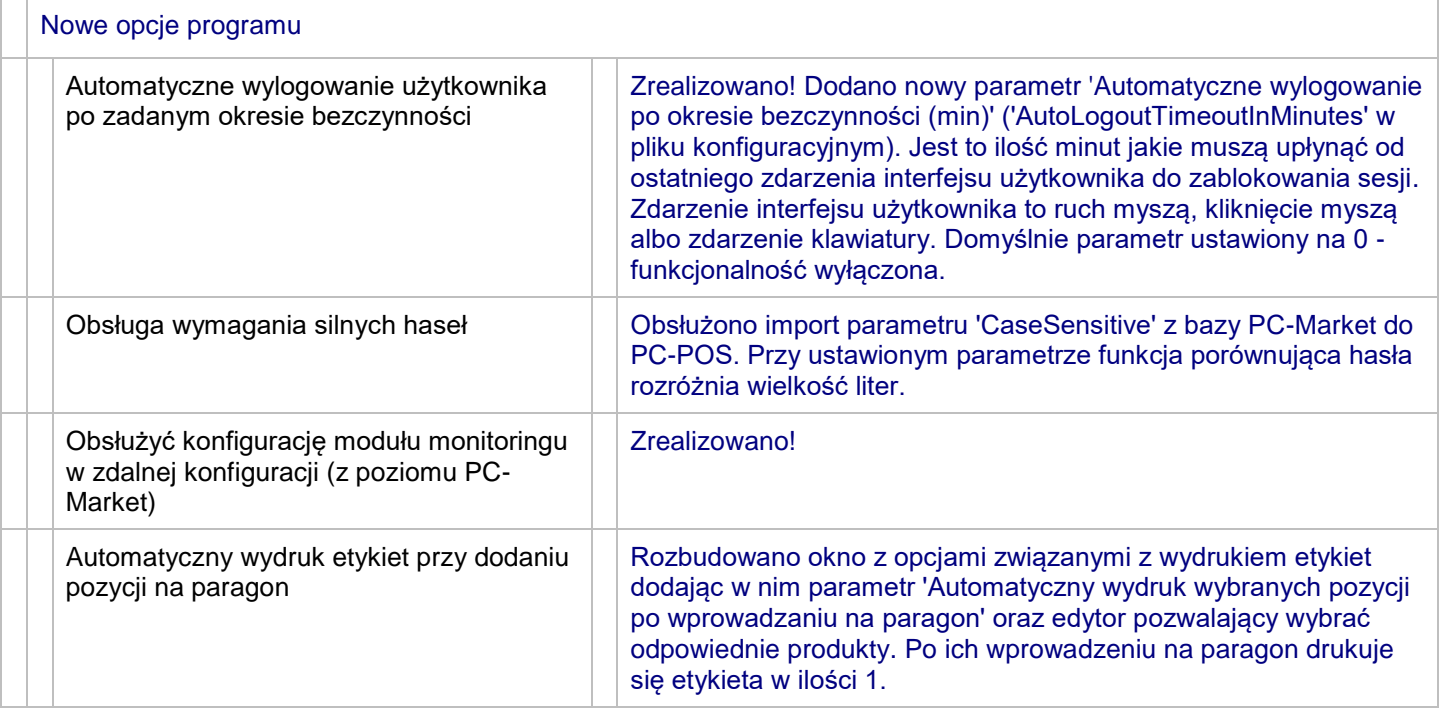

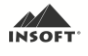

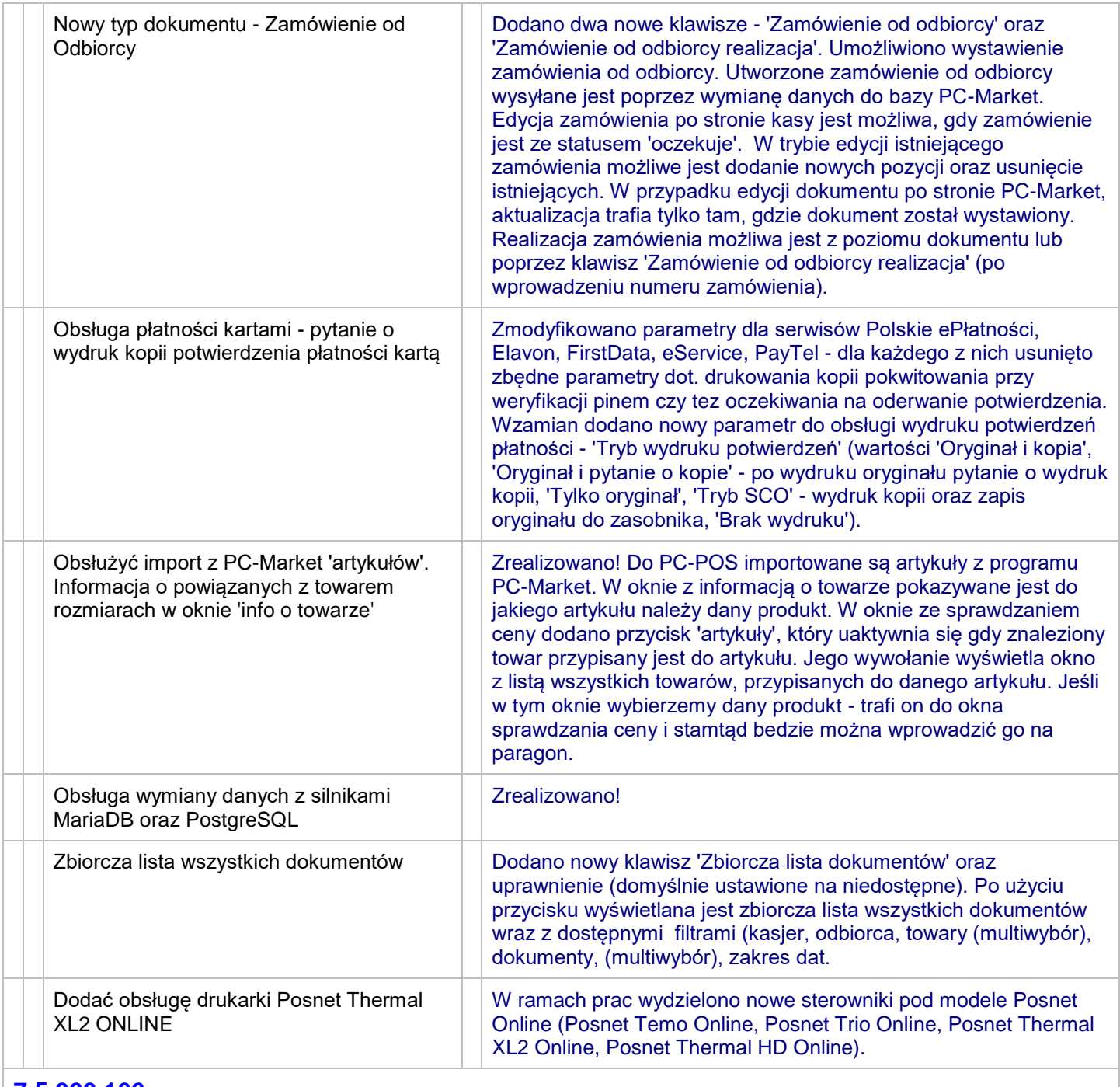

#### **7.5.060.166**

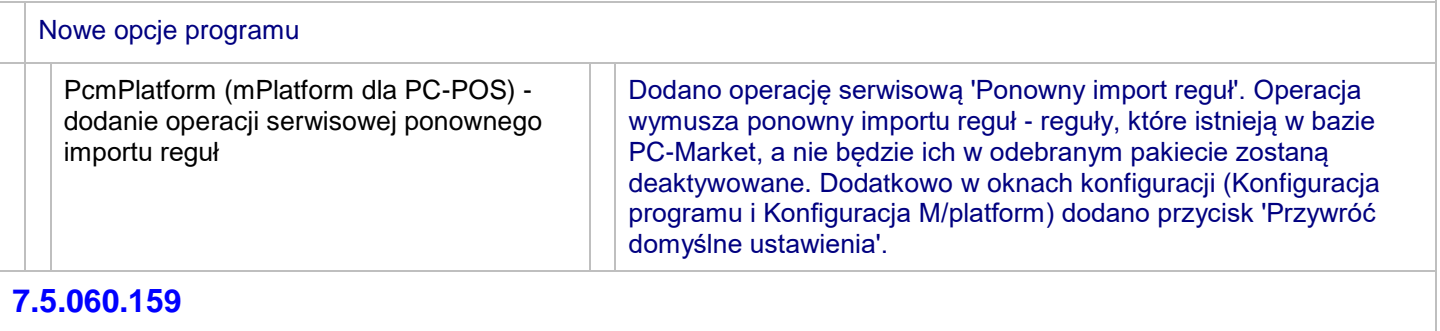

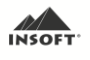

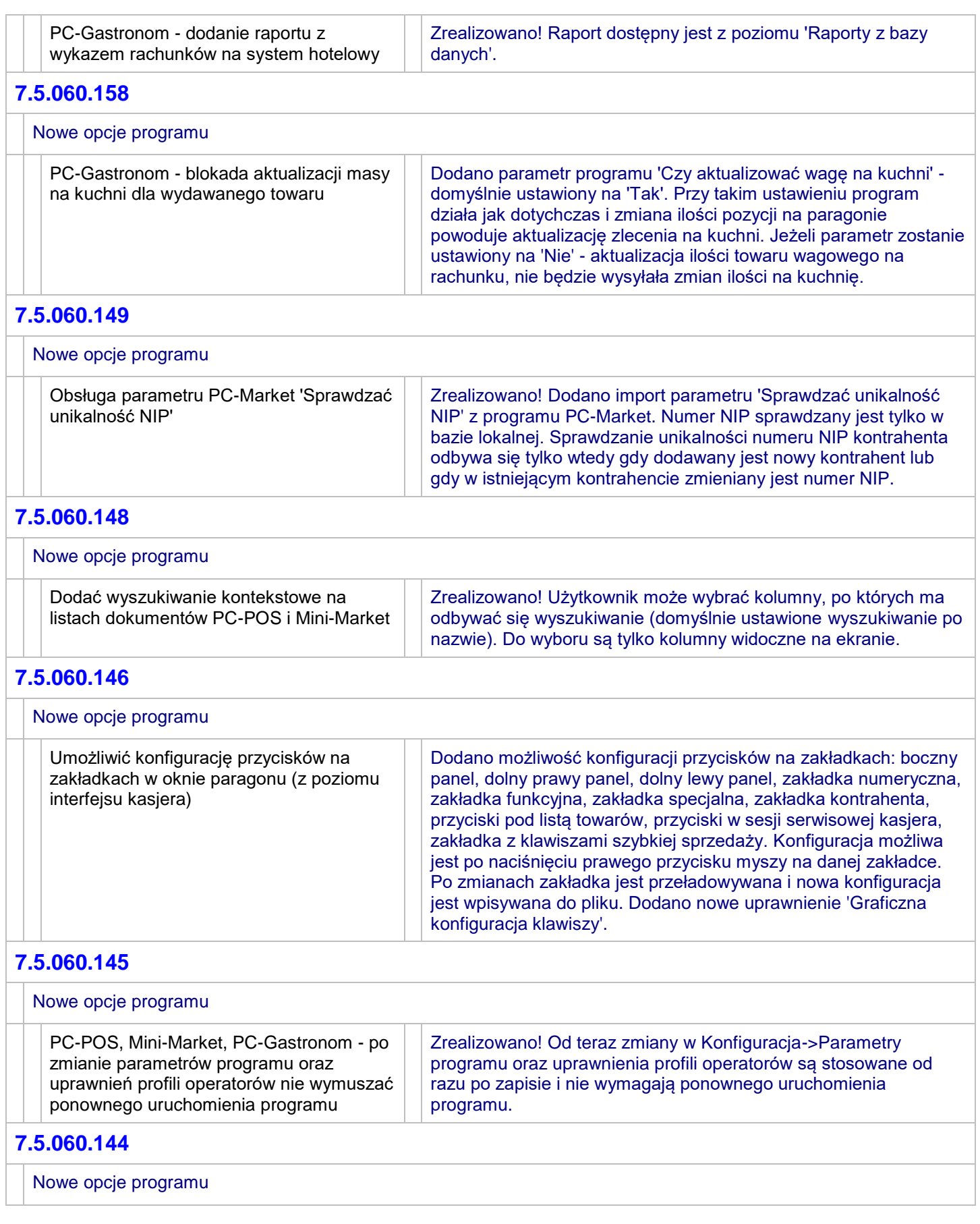

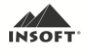

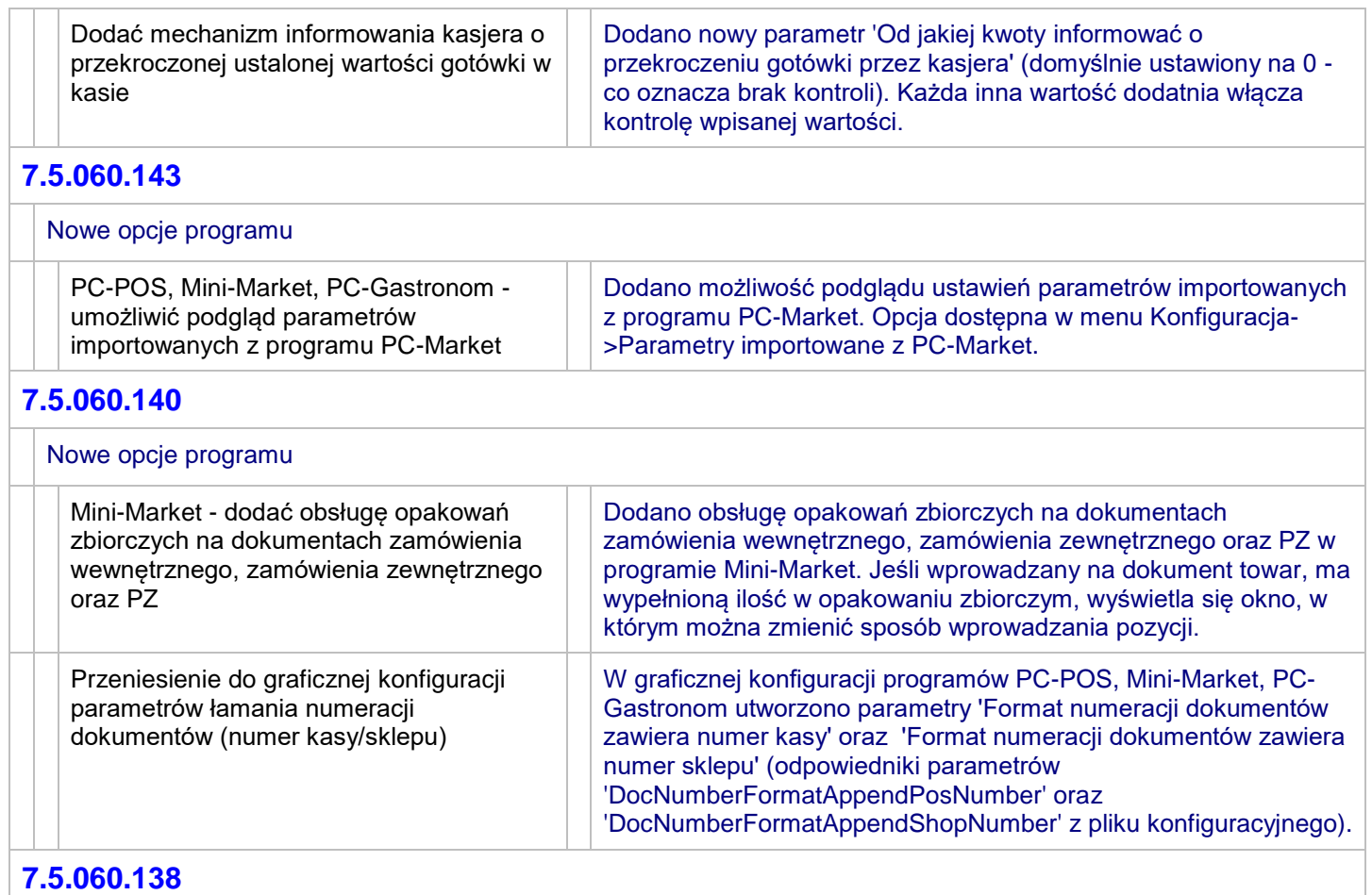

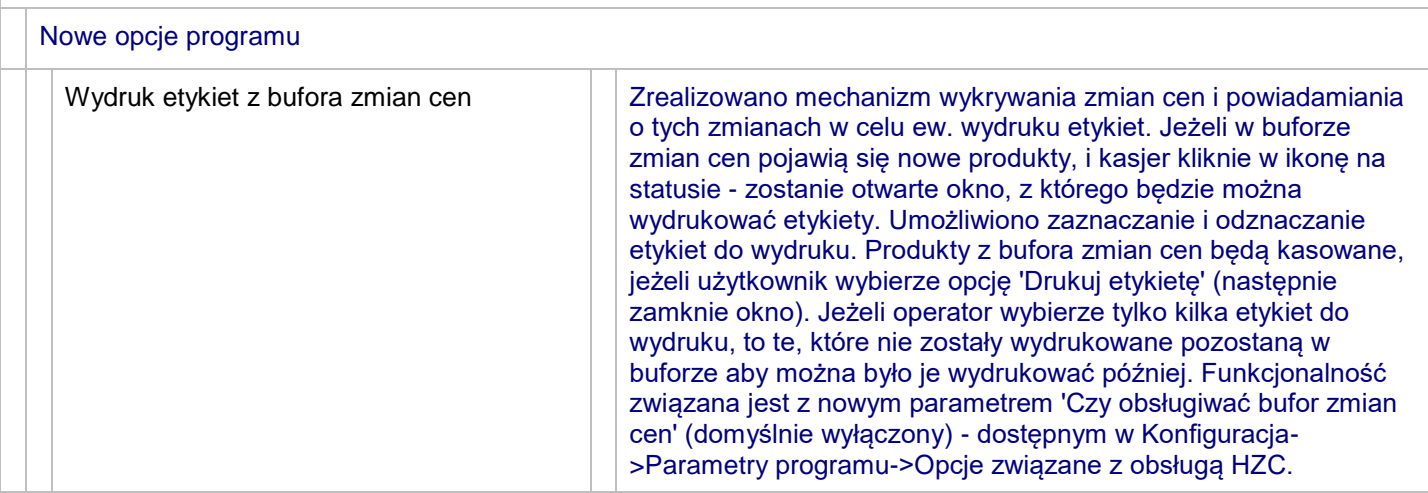

# **7.5.060.137**

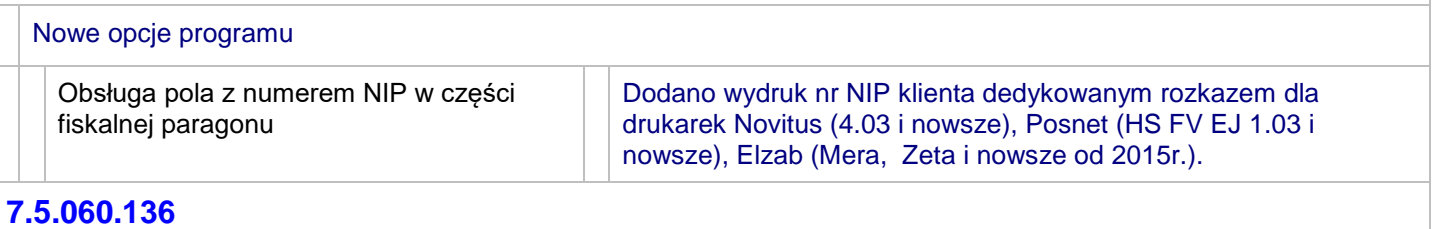

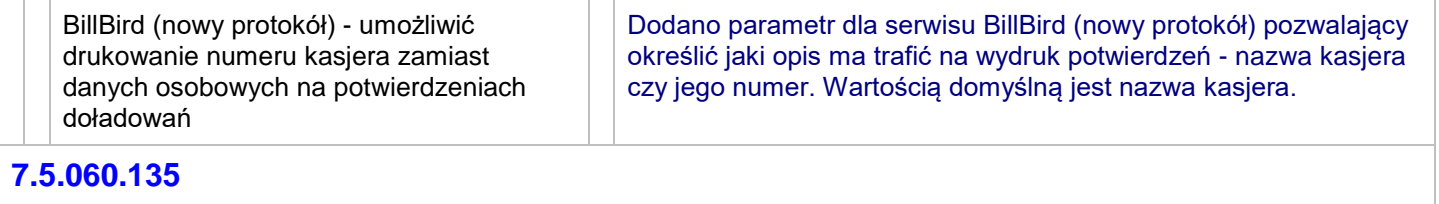

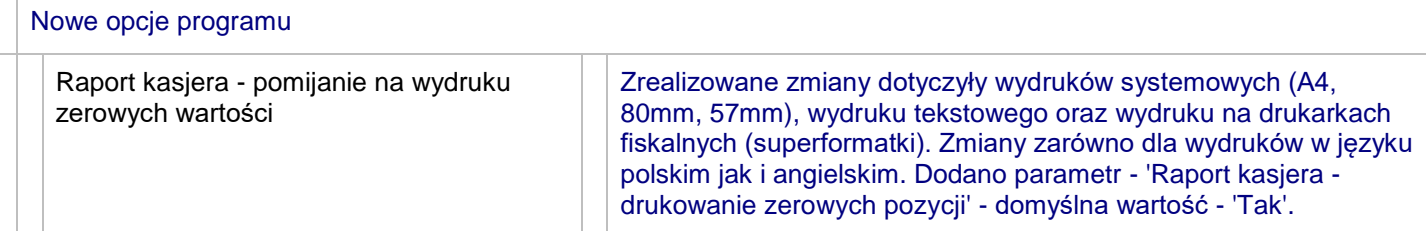

# **7.5.060.134**

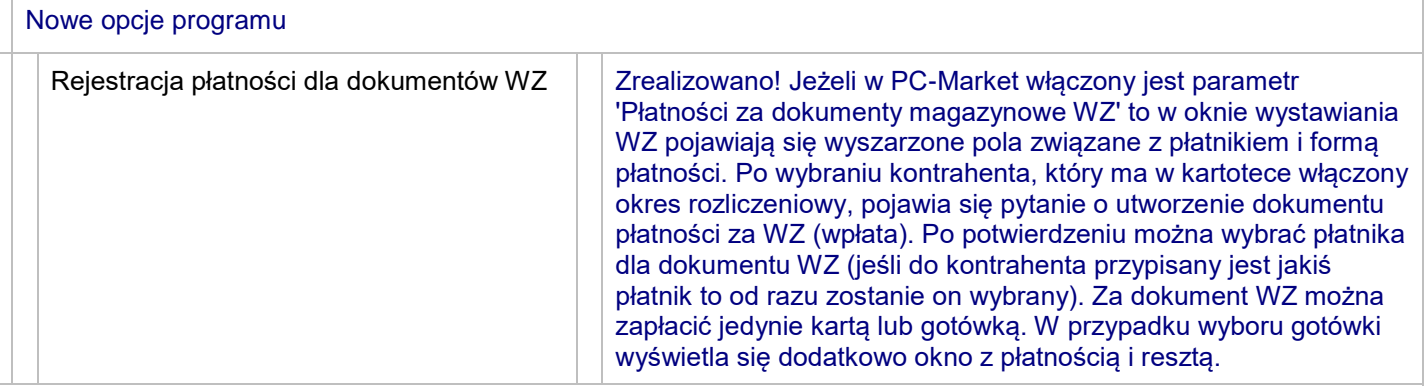

#### **7.5.060.131**

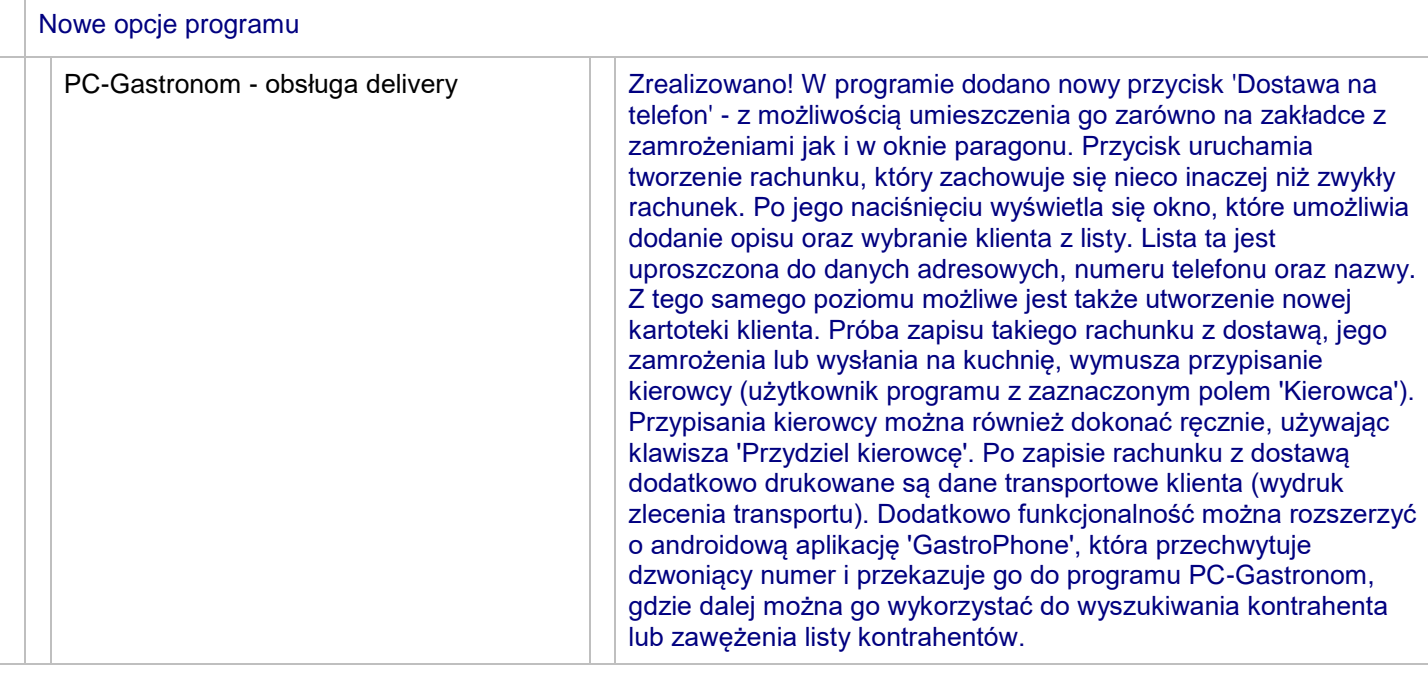

#### **7.5.060.130**

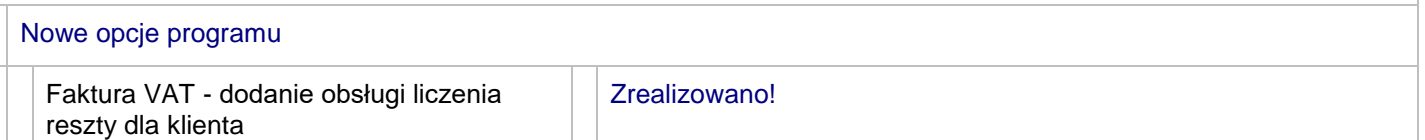

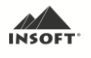

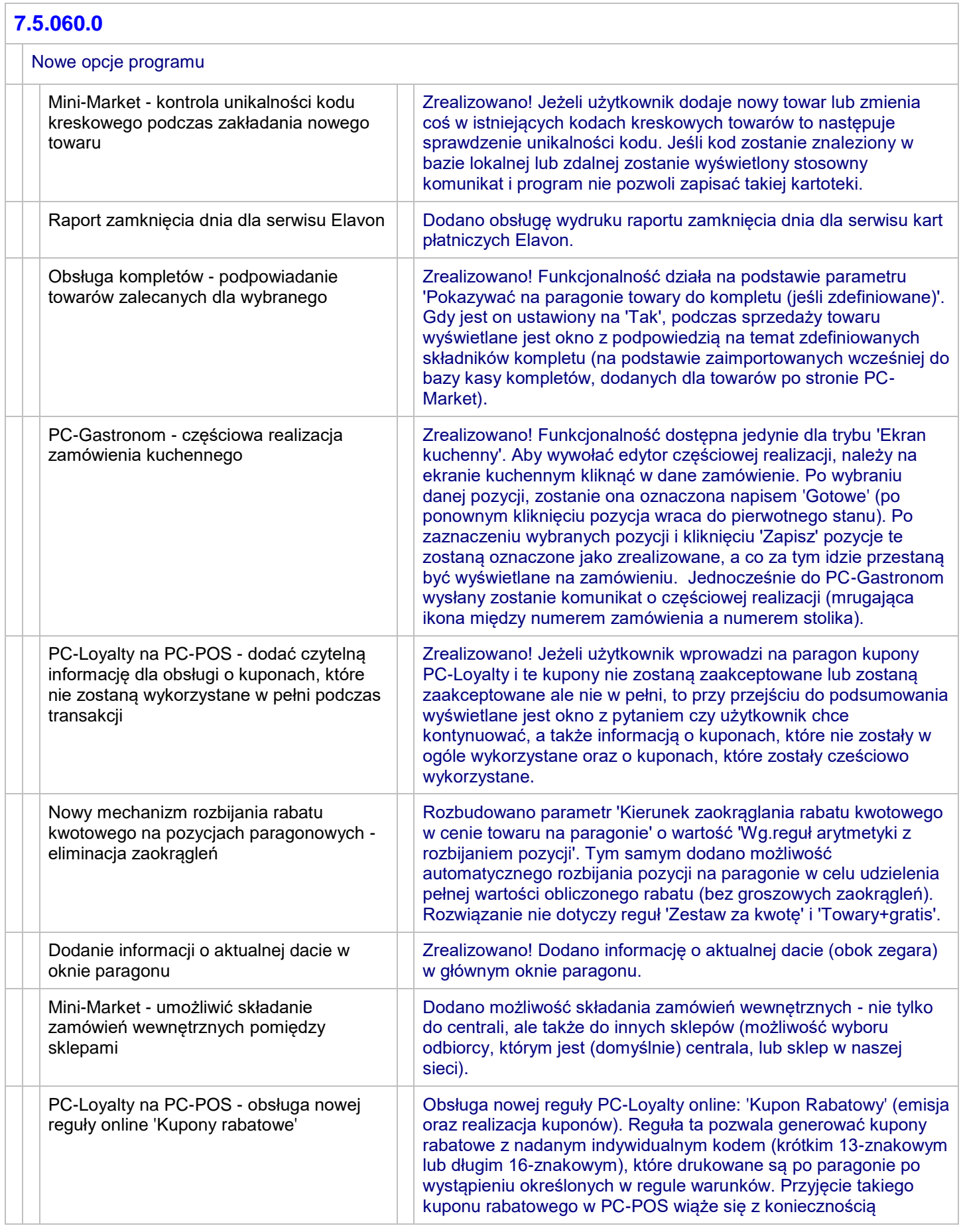

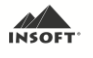

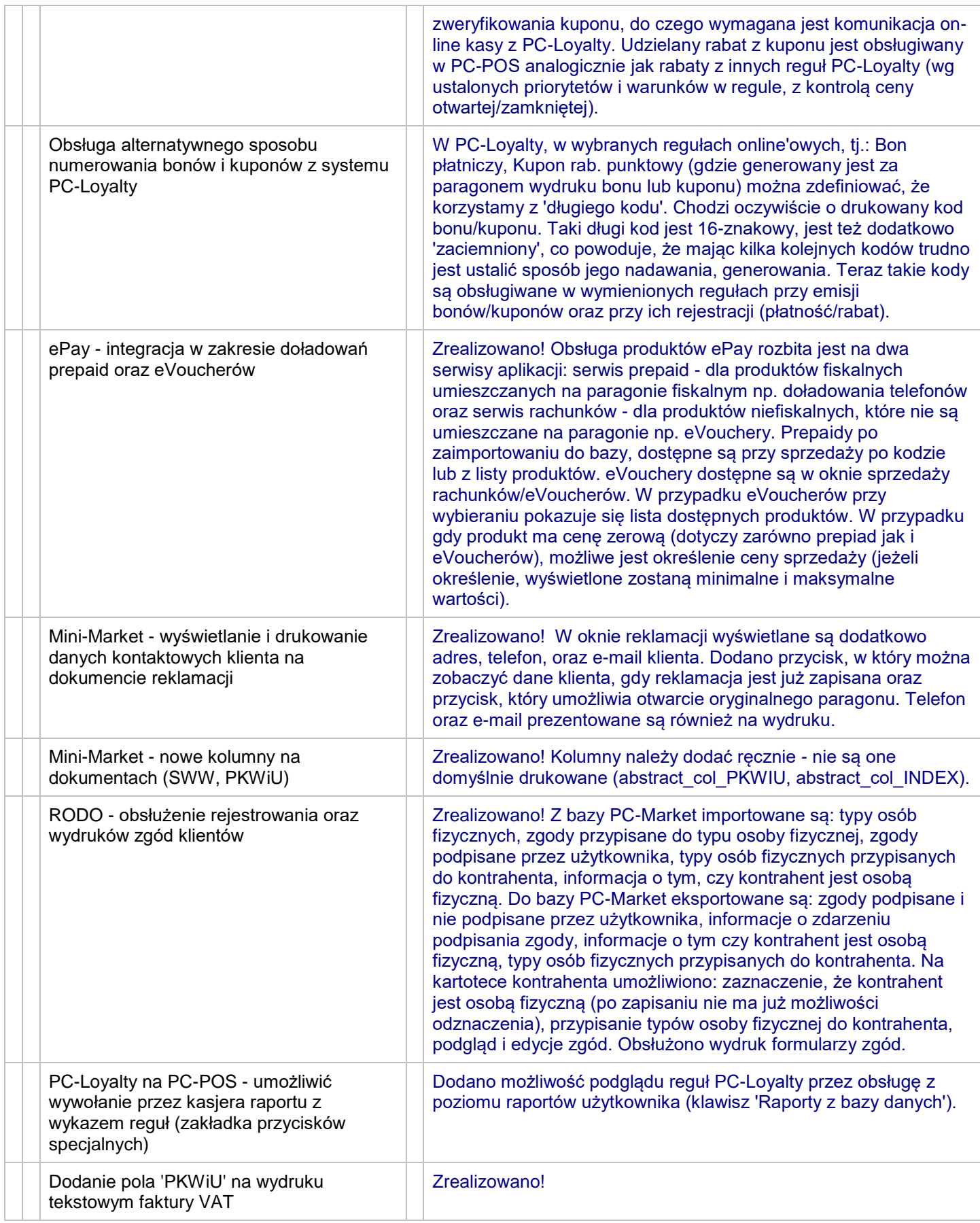

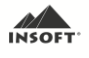

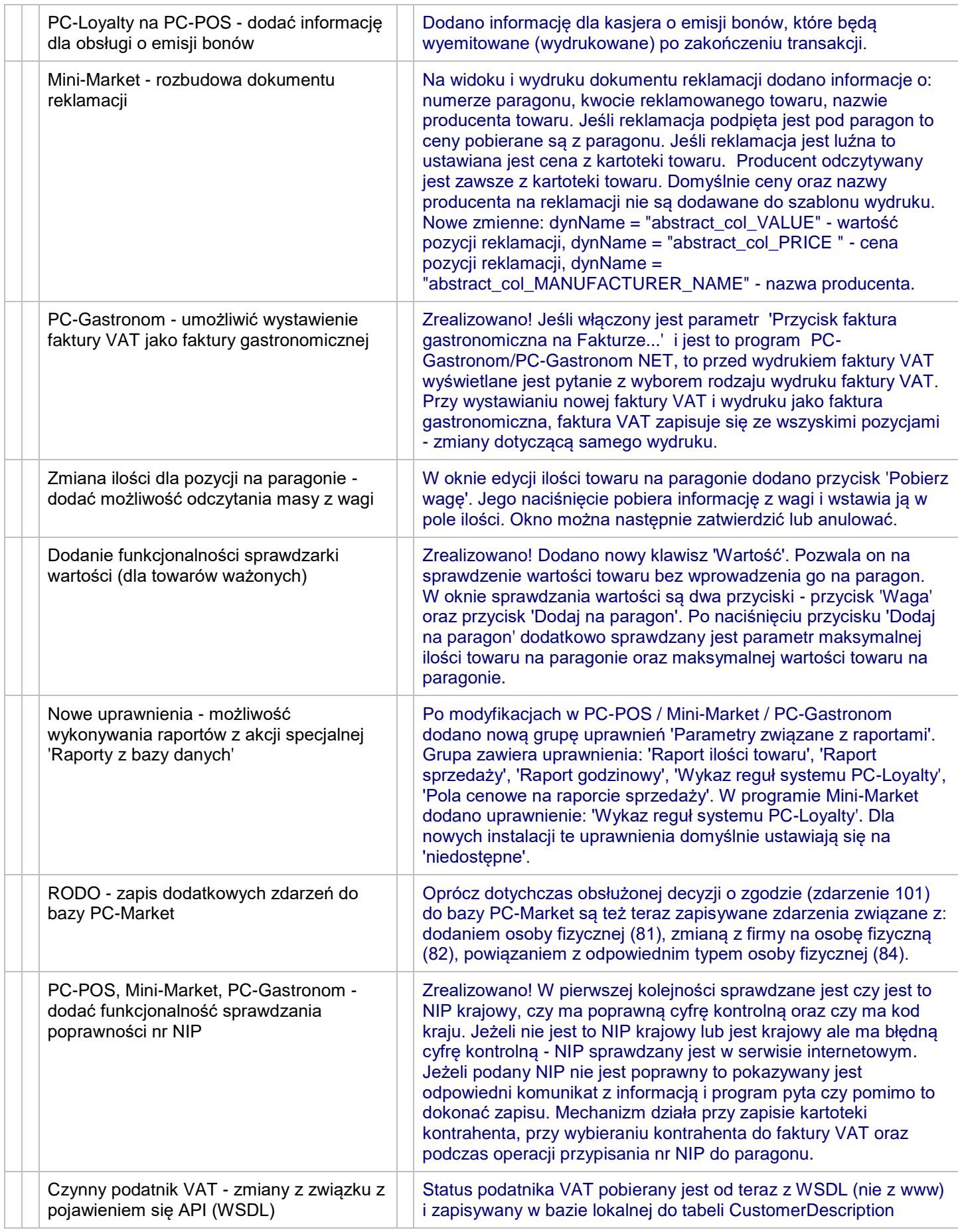

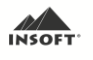

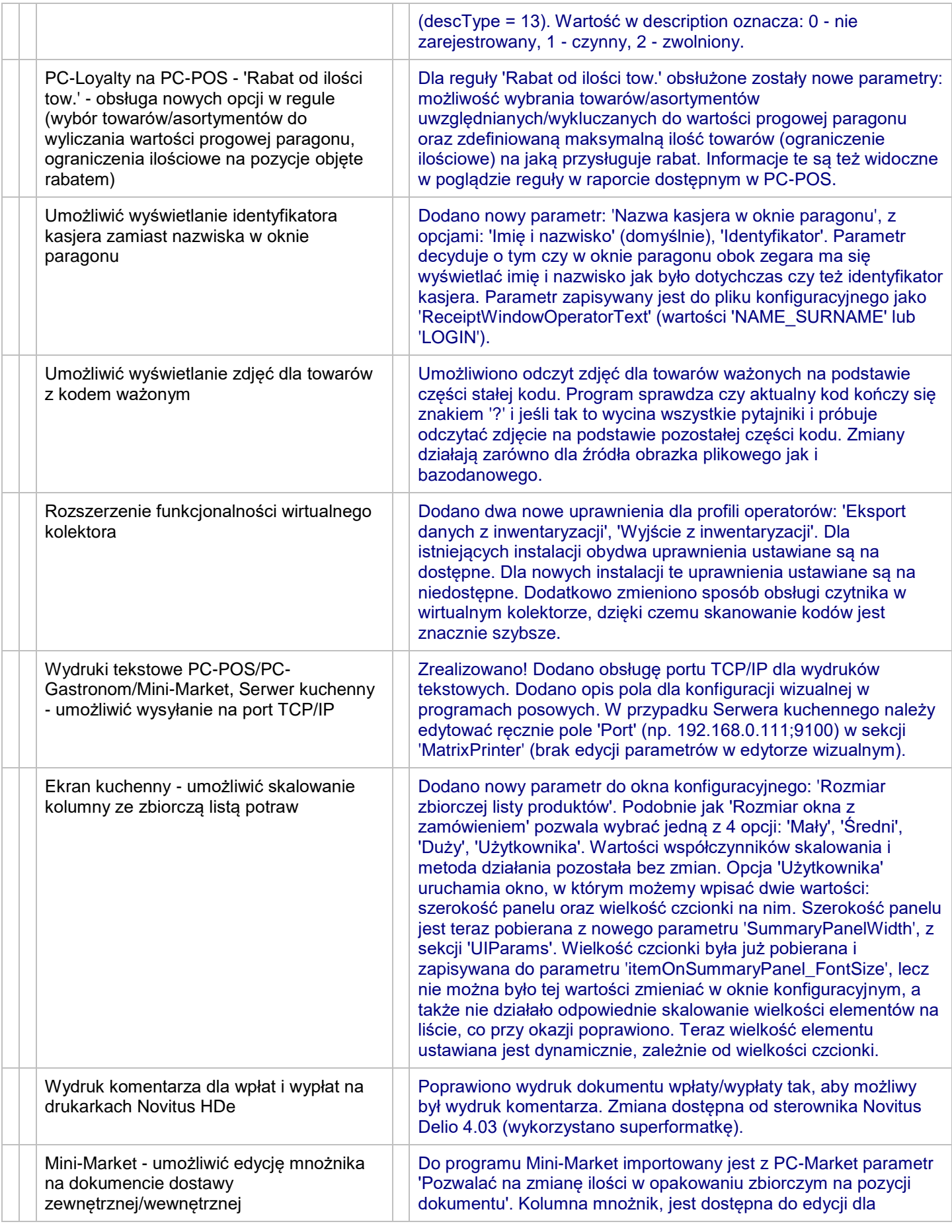

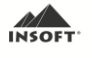

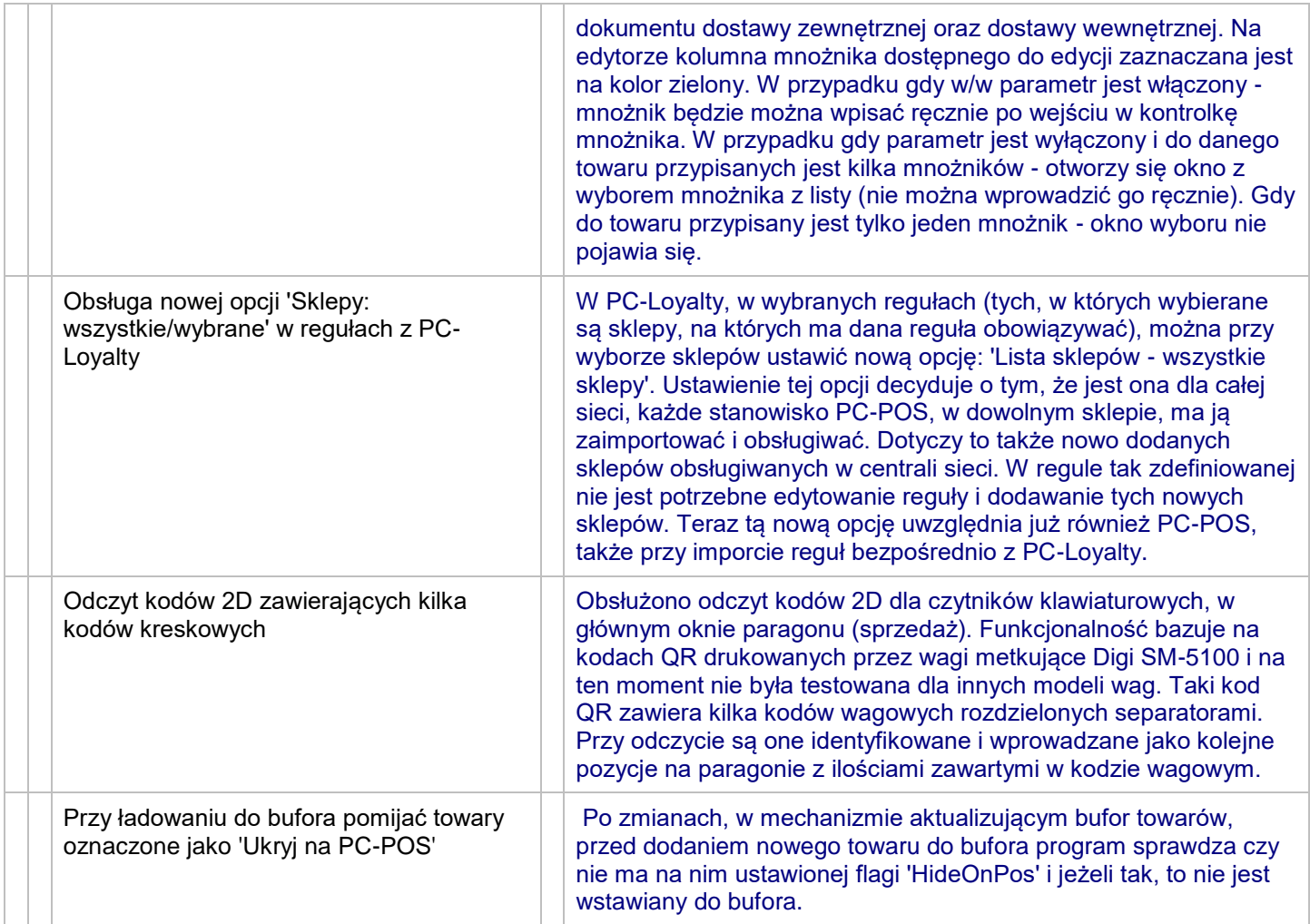

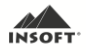